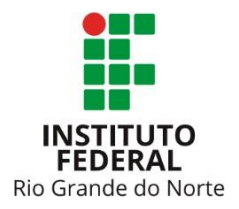

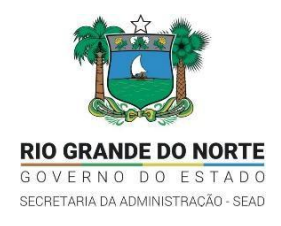

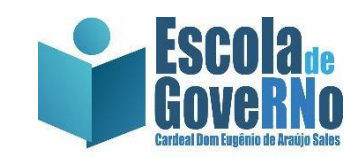

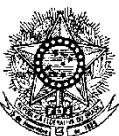

### **MINISTÉRIO DA EDUCAÇÃO SECRETARIA DE EDUCAÇÃO PROFISSIONAL E TECNOLÓGICA INSTITUTO FEDERAL DE EDUCAÇÃO, CIÊNCIA E TECNOLOGIA DO RIO GRANDE DO NORTE PRO-REITORIA DE ENSINO COORDENAÇÃO DE ACESSO DISCENTE**

## **EDITAL Nº 24/2022-PROEN/IFRN**

## **PROCESSO SELETIVO PARA CURSO SUPERIOR DE TECNOLOGIA EM GESTÃO PÚBLICA - A DISTÂNCIA CONVÊNIO - ESCOLA DE GOVERNO DO RIO GRANDE DO NORTE COM INCORPORAÇÃO DAS RETIFICAÇÕES 01 E 02**

## **– 2º SEMESTRE DE 2022 –**

O Pró-Reitor de Ensino do Instituto Federal de Educação, Ciência e Tecnologia do Rio Grande do Norte – IFRN, usando das atribuições que lhe confere a Portaria n° 1778/2020-RE/IFRN, faz saber aos interessados que estarão abertas as inscrições para **Processo Seletivo para o Curso Superior de Tecnologia em Gestão Pública, convênio com a Escola de Governo do Rio Grande do Norte**, na modalidade de **Educação a Distância** com ingresso no **segundo semestre letivo de 2022**, conforme polos e número de vagas relacionados a seguir:

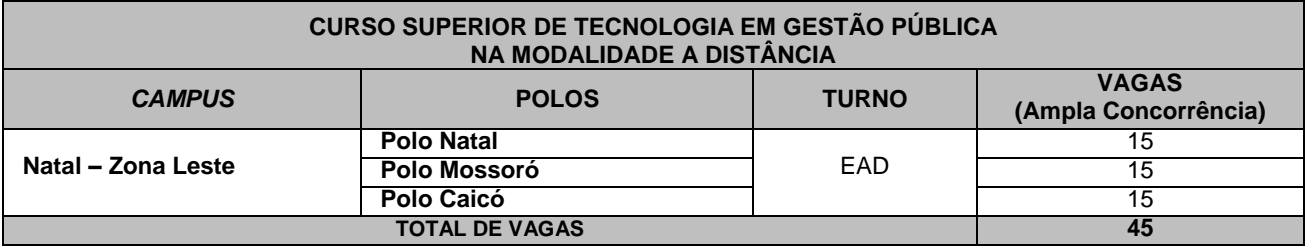

#### *Observação:*

*I. As aulas do curso ocorrerão na modalidade a distância e, semestralmente, haverá encontros presenciais no respectivo polo do aluno para atividades e aplicação de avaliações do curso.*

*II. Após o resultado final, as vagas não preenchidas poderão ser remanejadas para outro polo, obedecendo a seguinte ordem de prioridades:*

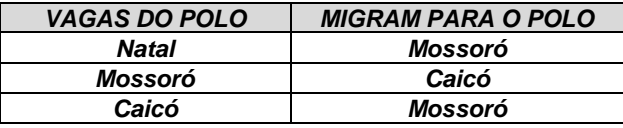

## **DAS DISPOSIÇÕES GERAIS**

- 1. O Curso Superior de Tecnologia em Gestão Pública tem por objetivo oferecer formação continuada de conhecimentos estratégicos e regulamentações legais do governo, buscando a otimização do gerenciamento de programas e projetos de políticas públicas aos servidores públicos estaduais integrantes do Quadro Geral da Administração Direta e Indireta do Governo do Estado, que, **prioritariamente**, não possuam graduação. Excluem-se os vinculados ao Governo do Estado, exclusivamente, por Cargo Comissionado.
	- 1.1. A matriz curricular do Curso Superior de Tecnologia em Gestão Pública compreende um total de 2.174 horas/aula, distribuídas em dois anos e meio de execução em cinco semestres letivos sequenciais, conforme proposta curricular do IFRN.
- 2. O servidor aprovado para o curso arcará com 10% (dez por cento) do custo unitário, por vaga, a ser descontado em folha de pagamento, no período de trinta e seis meses consecutivos, com parcelas no valor de R\$ 48,05 (quarenta e oito reais e cinco centavos) a ser creditado na conta do FUNDESPE, sendo o restante do valor do curso custeado pelo Governo do Estado, através do FUNDESPE.
	- 2.1. Em caso de desistência ou abandono do curso o servidor arcará com os custos integralmente da vaga no valor de R\$ 17.697,07 (dezessete mil seiscentos e noventa e sete reais e sete centavos).
- 3. Não está previsto trancamento da vaga, exceto nos casos previstos em lei e na Organização Didática do IFRN, e em caso de reprovação, o aluno poderá voltar a cursar em outra turma conveniada que a instituição de ensino superior

oferte, arcando integralmente com os devidos custos.

4. Nenhum servidor aprovado para o curso poderá se desvincular do Estado e nem se aposentar pelo período mínimo de 2 (dois) anos após a sua conclusão, caso isso ocorra.

### **DO PROCESSO SELETIVO E DOS REQUISITOS**

- 5. O Processo Seletivo para ingresso no primeiro período do **Curso Superior de Tecnologia em Gestão Pública ofertado pelo IFRN em convênio com Secretaria de Estado da Administração do Rio Grande do Norte, por meio da Escola de Governo do Estado do Rio Grande do Norte (EGRN), na modalidade de Ensino a Distância,** com ingresso no segundo semestre letivo de 2022, é destinado **PRIORITARIAMENTE** a servidores públicos estaduais que se encontrem em efetivo exercício do cargo e que não possuam curso(s) de nível superior. Excetuando-se os vinculados ao Governo do Estado, exclusivamente, por Cargo Comissionado.
- 6. O Processo Seletivo será conduzido por uma **Comissão de Seleção** designada pela Direção Geral do Campus Natal-Zona Leste do IFRN, com interveniência da EGRN/SEAD para homologação de que os candidatos são servidores estaduais efetivos, através do sistema ERGON.
- 7. O Processo Seletivo estará aberto aos servidores que se enquadrem dos critérios previstos no item 1 deste Edital e preencherem, cumulativamente, os seguintes requisitos:
	- a) ser servidor público estadual;
	- b) encontrar-se em efetivo exercício do cargo;
	- c) servidores prioritariamente que não possuam cursos de nível superior;
	- d) portadores de certificados de conclusão do ensino médio (ou equivalente a este nível de ensino);
	- e) estar desenvolvendo atividades em qualquer uma das áreas de concentração da administração pública, seja administração geral, planejamento, gestão de recursos humanos, financeiros ou materiais; e
	- f) dispor de equipamento e conexão com internet adequados para acompanhamento das aulas e atividades até a finalização do curso.

7.1 O Governo do Estado do Rio Grande do Norte ou o IFRN não se responsabilizarão por quaisquer despesas para acompanhamento das atividades à distância ou presenciais.

- 8. O candidato que tiver realizado estudos equivalentes ao ensino médio, no todo ou em parte, no exterior, se aprovado, no ato da matrícula deverá apresentar parecer de equivalência de estudos da Secretaria Estadual de Educação.
- 9. Os documentos em língua estrangeira deverão ser entregues no ato da matrícula visados pela autoridade consular brasileira no país de origem e acompanhados da respectiva tradução oficial.
- 10. O processo seletivo dar-se-á através de processo classificatório e eliminatório por meio da **Análise de Histórico Escolar do Ensino Médio (AHE)**, além de uma **Entrevista Online (EO)**, de caráter classificatório.
- 11. Opreenchimento das vagas do processo seletivo dar-se-á através de processo classificatório e eliminatório, obedecendo à ordem decrescente dos argumentos finais dos candidatos, resultante da média ponderada das notas da Análise de Histórico Escolar do Ensino Médio (AHE) e da Entrevista Online (EO).
- 12. Os candidatos, depois de classificados, ocuparão, na sequência classificatória, as vagas para o primeiro período do curso.
- 13. O processo seletivo constará de três etapas:
	- a) Homologação das inscrições;
		- b) Análise de Histórico Escolar do Ensino Médio (AHE); e
		- c) Entrevista Online (EO).
	- 13.1. A fase de Homologação consistirá na verificação se o candidato atende aos itens 7(a) e 7(b) e se anexou todos os documentos previstos no item 20.1 deste Edital.

## **DAS INSCRIÇÕES**

- 14. A inscrição do candidato implicará na aceitação total e incondicional das disposições, normas e instruções constantes neste Edital e na Portaria n° 286/2019, da Secretaria de Estado da [Administração](http://adcon.rn.gov.br/ACERVO/EGRN/DOC/DOC000000000254233.PDF) do Rio Grande do Norte.
- 15. A inscrição terá caráter condicional, podendo ser cancelada a qualquer tempo, caso sejam verificadas falsificações ou inexatidões nos documentos apresentados e informações prestadas, bem como a ausência de algum dos documentos exigidos, quando for o caso, ficando o candidato impedido de realizar as provas do processo seletivo.
- 16. A inscrição do candidato será feita exclusivamente via INTERNET, no **Portal do Candidato**, por meio do sítio do Sistema Gestor de Concursos (SGC) do IFRN [\(http://processoseletivo.ifrn.edu.br\)](http://processoseletivo.ifrn.edu.br/), **conforme cronograma disponível no Anexo I deste Edita**l.
- 17. Para se cadastrar no **Portal do Candidato** é **OBRIGATÓRIO** que o candidato possua conta de e-mail ativa. A conta de e-mail é imprescindível para ativação do cadastro do candidato e para o resgate de senha de acesso.
- 18. No **Portal do Candidato** o solicitante terá apenas um único cadastro para gerenciar todas as suas inscrições em editais no IFRN. O candidato pode verificar os procedimentos para inscrição e cadastro no **Portal do Candidato** no tutorial/vídeo disponível em <http://portal.ifrn.edu.br/campus/reitoria/processos-seletivos> ou seguir os passos descritos nos itens 19 e 20 deste Edital.
- 19. **Caso o candidato ainda não tenha criado seu cadastro**, deverá acessar o sítio do Sistema Gestor de Concursos (SGC) do IFRN [\(http://processoseletivo.ifrn.edu.br\)](http://processoseletivo.ifrn.edu.br/) e realizar os procedimentos I e II, conforme descritos a seguir:

## **I. Criação do Cadastro no Portal do Candidato:**

- a) escolher, no menu superior, a opção **Entrar**;
- b) no formulário de acesso ao sistema escolher a opção **Criar uma nova conta**;
- c) preencher os dados solicitados corretamente e só então escolher a opção **Enviar**;

d) será enviada uma mensagem para o e-mail cadastrado, no qual, através do link recebido, o candidato **deverá** acessar o sistema e **ativar sua conta de usuário** (o candidato terá o prazo máximo de 2 (duas) horas para realizar a ativação de sua conta, caso contrário, terá que realizar um novo cadastro).

### **II. Inscrição no Processo Seletivo:**

- a) escolher, no menu superior do SGC, a opção **Entrar**;
- b) preencher corretamente seu CPF e senha e confirmar clicando em **Submeter**;
- c) na caixa **Inscrições** selecionar o concurso ao qual deseja concorrer clicando em **Acesse**;
- d) escolher uma das ofertas de curso listados na caixa **Ofertas**;
- e) uma vez escolhido o curso/campus/turno, iniciar a inscrição escolhendo a opção **Realizar inscrição**;
- f) preencher corretamente os dados solicitados e enviar o questionário clicando em **Enviar**.
- 19.1. **Caso o candidato já possua cadastro no SGC, deverá acessar o sítio do Sistema Gestor de Concursos (SGC) do IFR[N \(http://processoseletivo.ifrn.edu.br\)](http://processoseletivo.ifrn.edu.br/) e realizar apenas o procedimento II.**
- 19.2. O procedimento anterior irá gerar um número de inscrição e uma tela de confirmação de dados. Leia atentamente todos os dados apresentados e, caso estejam corretos, marque positivamente o campo *Declaro que os dados acima estão corretos* e confirme clicando em *Confirmar os dados acima* (caso alguma informação não esteja correta, retorne para a página de preenchimento do questionário e corrija). 19.2.1. A tela de confirmação apresentará os dados informados pelo candidato no momento da inscrição.
- 19.3. No formulário de inscrição, será obrigatório informar o número de documento de identidade e do CPF **do próprio candidato.**
- 19.4. No ato da inscrição, será gerado um código de segurança que permite identificar se as informações constantes na página de confirmação de dados são autênticas.
- 20. Após concluir o preenchimento do formulário será apresentada a área da inscrição ao candidato, onde deve ser selecionada a aba **Upload de Arquivos** e realizar os seguintes procedimentos:
	- 20.1. Anexar em cada campo específico do formulário de inscrição, **em formato pdf com tamanho limite de 2 MB por arquivo, obrigatoriamente**, cópia de todos os documentos especificados a seguir:
		- a) Documento de identificação oficial;
		- b) Histórico Escolar do Ensino Médio [**o documento anexado deverá ter frente e verso (quando houver), o nomecompleto do candidato, suas notas, a assinatura do responsável pela escola e deverá ser digitalizado na íntegra**];
		- c) Informações profissionais e justificativa da seleção, conforme detalha o **Anexo II** deste Edital (modelo disponível no sit[e www.escoladegoverno.rn.gov.br\)](http://www.escoladegoverno.rn.gov.br/).
	- 20.2. A não anexação de qualquer um dos documentos acima discriminados nos itens *a*, *b* e *c* implicará na eliminação do candidato, mesmo após o resultado da homologação da inscrição.
		- 20.2.1 Para candidatos identificados pela **Comissão de Seleção** que atendam aos itens 7(a) e 7(b), nos termos do item 13.1 deste Edital, poderá ser solicitado o envio dos documentos previstos no item 20.1, antes do resultado final da homologação.
		- 20.2.2 O contato com esses candidatos será realizado através do e-mail cadastrado no momento da inscrição no Sistema Gestor de Concursos (SGC).
		- 20.2.3 O não atendimento ao envio dos documentos no prazo e nas condições estabelecidos pela **Comissão de Seleção** implicará no indeferimento da homologação e consequente eliminação do processo seletivo.
	- 20.3. O candidato poderá anexar mais de um arquivo por tipo de documento, identificando-os no campo de observação, se assim considerar necessário
	- 20.4. Na aba **Upload de Arquivos** o candidato deverá visualizar os documentos enviados, pois serão desconsiderados arquivos em condições ilegíveis ou, em casos específicos, resultar no indeferimento de inscrição do candidato.
	- 20.5. Durante o período de inscrição previsto no item 16 deste Edital, o candidato poderá acrescentar ou excluir arquivos que se fizerem necessários.
	- 20.6. Não serão considerados para efeito de homologação documentos enviados por outro meio que não o previsto no item 20 deste Edital ou em data posterior ao encerramento das inscrições, exceto nas condições previstas nos subitens 20.2.1 a 20.2.3.
- 21. O candidato terá direito a **apenas uma única inscrição** no Processo Seletivo.
- 22. Não haverá cobrança de taxa de inscrição para participação no processo seletivo. **O candidato é único e exclusivamente responsável pelas informações prestadas no formulário de inscrição.**
- 23. O IFRN e a Escola de Governo não se responsabilizam, pela não efetivação da inscrição devido a quaisquer motivos de ordem técnica dos computadores, falhas de comunicação, congestionamento das linhas de comunicação, procedimento indevido do candidato, bem como por outros fatores que impossibilitem a transferência de dados, sendo de responsabilidade exclusiva do candidato acompanhar a situação de sua inscrição.
- 24. Serão considerados documentos de identificação, para efeito de inscrição, um dos documentos a seguir, com FOTO QUE PERMITA A IDENTIFICAÇÃO DO PORTADOR e ASSINATURA LEGÍVEL: Carteira de Identidade (expedida pelas Secretarias de Segurança Pública ou pelas Forças Armadas, Polícias Militares, Ordens ou Conselhos que, por lei federal, tenha validade como documento de identidade), Carteira Profissional, Passaporte ou Carteira de Habilitação na forma da Lei nº 9.503/97.
- 25. O **Resultado Preliminar da Homologação das inscrições** estará disponível no *Portal do Candidato,* [http://processoseletivo.ifrn.edu.br,](http://processoseletivo.ifrn.edu.br/) **no período informado no Anexo I deste Edital**.
- 26. Ao Resultado Preliminar da Homologação das inscrições caberá recurso conforme o item 43 deste Edital.
- 27. A **Homologação Final das inscrições** estará disponível no *Portal do Candidato,* [http://processoseletivo.ifrn.edu.br,](http://processoseletivo.ifrn.edu.br/) como também no portal http://www.escoladegoverno.rn.gov.br, no período previsto no cronograma do **Anexo I** deste Edital.
- 28. Não serão homologadas as inscrições que não tiverem qualquer documento anexado, após o procedimento previsto no item 20.2 e subitens, deste Edital.
- 29. Será eliminado do Processo Seletivo, sem prejuízo das sanções penais cabíveis, o candidato que, em qualquer tempo:
	- a) Cometer falsidade ideológica com prova documental;
	- b) Utilizar-se de procedimentos ilícitos, devidamente comprovados por meio eletrônico, estatístico, visual ou grafológico;
	- c) Burlar ou tentar burlar quaisquer das normas definidas neste Edital;
	- d) Dispensar tratamento inadequado, incorreto ou descortês a qualquer pessoa envolvida no Processo Seletivo; ou,
	- e) Perturbar, de qualquer modo, a ordem dos trabalhos relativos ao Processo Seletivo.

#### **DA SELEÇÃO E DA CLASSIFICAÇÃO**

- 30. O preenchimento das vagas dar-se-á através de processo classificatório e eliminatório e será realizado por meio de **Análise do Histórico Escolar do Ensino Médio (AHE)** dos candidatos inscritos, utilizando, para tanto, a média final das disciplinas de Língua Portuguesa e de Matemática obtidas pelo candidato no **último ano do Ensino Médio** e **Entrevista Online (EO)**.
	- 30.1 O candidato que tiver realizado estudos equivalentes ao 3º ano do Ensino Médio, no todo ou em parte, no exterior, deverá substituir a nota de Língua Portuguesa pela nota da disciplina da língua oficial do país de estudo.
- 31. O candidato inscrito neste processo seletivo deverá:
	- 31.1 Preencher todos os itens do Formulário Online disponibilizado no Sistema Gestor de Concursos (SGC) do IFRN [\(http://processoseletivo.ifrn.edu.br\)](http://processoseletivo.ifrn.edu.br/).
	- 31.2 Digitar as médias finais de Língua Portuguesa e Matemática obtidas no último ano do Ensino Médio, conforme o histórico escolar.
	- 31.3 Anexar Histórico Escolar do Ensino Médio ou documento equivalente comprobatório das notas do candidato, em formato .pdf, com o máximo de **2Mb** por arquivo.
		- 31.3.1 O documento anexado deverá estar devidamente identificado, legível e digitalizado na íntegra (frente e verso,quando houver).
		- 31.3.2 Candidatos que se enquadrem na condição descrita no item 30.1 deste Edital deverão anexar os documentos em língua estrangeira devidamente visados pela autoridade consular brasileira no país de origem e acompanhados da respectiva tradução oficial.
- 32. Havendo divergência entre as informações prestadas no formulário de inscrição e o histórico escolar anexado, serão consideradas aquelas constantes no documento apresentado.
- 33. Serão eliminados os candidatos que apresentarem informações incompletas, documentos ilegíveis, documentos inverídicos, notas sem comprovação, documentos sem identificação ou divergência na identificação do candidato, mesmo que identificadas após o encerramento do processo seletivo.
- 34. As médias finais de Língua Portuguesa e Matemática deverão ser digitadas com valor normalizado de 0 a 100 pontos.
	- Candidatos cujas notas do histórico estejam registradas no intervalo de 0 a 10 pontos deverão multiplicá-las por 10 antes do registro no Sistema Gestor de Concursos (SGC). **Exemplo: se a nota no histórico do candidato for 8,6 em Língua Portuguesa e 7,8 em Matemática, o candidato deverá registrar 86 no campo referente à Língua Portuguesa e 78 em Matemática.**
	- 342 Candidatos que foram avaliados em sistemas de ensino que consideram o intervalo de notas para o Ensino Médio variando, exclusivamente, de mínimo de 0 a máximo de 5 pontos, deverão multiplicar suas notas do histórico escolar por 20 antes do registro no Sistema Gestor de Concursos (SGC). **Exemplo: se a nota do histórico do candidato for 3,0 em Língua Portuguesa e 3,2 em Matemática, o candidato deverá registrar 60 no campo referente à Língua Portuguesa e 64 no campo referente à Matemática.**
	- 34.3 Em situações que a nota do candidato esteja registrada com duas ou mais casas decimais, o candidato deverá usar as normas matemáticas de arredondamento para fins de registro no cadastro do SGC.
- 35. Para efeito de classificação, a **Análise de Histórico Escolar do Ensino médio (AHE)** do candidato será determinada pela fórmula:

$$
AHE = \frac{NLP + NM}{2}
$$

Onde:

**AHE** = Análise de Histórico Escolar do Ensino Médio

**NLP** = Nota de Língua Portuguesa do último ano do Ensino Médio

**NM** = Nota de Matemática do último ano do Ensino Médio

- 36. O candidato deve atentar-se para o perfeito preenchimento de suas notas no formulário de inscrição do Sistema de Gestão de Concursos (SGC), obedecendo as regras de registro, o fator multiplicador e, em casos especiais, a obediência às tabelas de equivalência presentes nos Anexos deste Edital.
	- 36.1 Candidatos que tenham obtido o certificado de conclusão do Ensino Médio por meio de certificação ENCCEJA deverão observar a tabela de equivalência presente **no Anexo VI** deste edital.
	- 36.2 Candidatos que tenham históricos expedidos por conceitos deverão observar a tabela de equivalênciapresente no **Anexo VII** deste edital
	- 36.3 No caso dos candidatos que concluíram o Ensino Médio em ciclos (exemplo: EJA, PROEJA), deverá ser inserida uma média do último ciclo para cada disciplina especificada.
	- 36.4 No caso dos candidatos que concluíram o Ensino Médio em outro modelo que não o seriado anual (exemplo: supletivo), deverá ser inserida uma única média para cada disciplina já especificada.
- 36.5 Candidatos que tenham obtido o certificado de conclusão do Ensino Médio por meio de certificação do ENEM deverão utilizar a fórmula de cálculo presente no **Anexo VIII.**
- 37. O **Resultado Preliminar** da **Análise de Histórico Escolar do Ensino Médio (AHE**) será divulgado via Internet, no *Portal do Candidato,* no Sistema Gestor de Concursos (SGC) do IFRN (http://processoseletivo.ifrn.edu.br), **no período previsto no cronograma do Anexo I deste Edital**.
	- 37.1 Ao Resultado Preliminar caberá recurso conforme procedimentos descritos no item 43 deste Edital.
	- 37.2 O **Resultado Final** da **Análise de Histórico Escolar do Ensino Médio (AHE)** será divulgado via Internet, no *Portal do Candidato,* no Sistema Gestor de Concursos (SGC) do IFRN (http://processoseletivo.ifrn.edu.br), e no endereço eletrônico da Escola de Governo [\(www.escoladegoverno.rn.gov.br\)](http://www.escoladegoverno.rn.gov.br/), **no período informado no Anexo I deste Edital.**
- 38. **Na data informada no Anexo I deste Edital,** será divulgada a lista de candidatos aptos a realizar a **Entrevista Online (EO)**, no *Portaldo Candidato,* no Sistema Gestor de Concursos (SGC) do IFRN (http://processoseletivo.ifrn.edu.br), e no endereço eletrônico daEscola de Governo [\(www.escoladegoverno.rn.gov.br\)](http://www.escoladegoverno.rn.gov.br/) com o local e horário de cada arguição.

### **DA ENTREVISTA ONLINE**

- 39. A **Entrevista ONLINE (EO)** dos aprovados na **Análise de Histórico Escolar do Ensino Médio (AHE)** será realizada **no período previsto no cronograma do Anexo I deste Edital**, em dias úteis, com horários individuais a serem divulgados no site da **Escola de Governo** (www.escoladegoverno.rn.gov.br) **na data informada no Anexo I deste Edital** e realizadas a partir da **Plataforma Google Meet**.
- 40. As entrevistas serão realizadas por professores do IFRN e equipe pedagógica da Escola de Governo do Rio Grande do Norte.
- 41. **A esta etapa NÃO caberá recurso.**

### **DA INTERPOSIÇÃO DE RECURSOS**

- 42. Caberá recurso à Organização do Processo contra:
	- a) o **Resultado Preliminar da Homologação das inscrições**, no dia útil seguinte à sua divulgação;
	- b) o **Resultado Preliminar da Análise de Histórico Escolar do Ensino Médio (AHE)**, no dia útil seguinte à sua divulgação.
- 43. Para interpor recurso contra o **Resultado preliminar da Homologação das inscrições** o candidato deverá, **no dia útil seguinte à sua publicação, no horário das 10h às 23h59min**, acessar o **Portal do Candidato***,* no Sistema Gestor de Concursos (SGC) do IFRN (http://processoseletivo.ifrn.edu.br), efetivar seu *login,* fornecendo o CPF e senha informados durante o processo de criação de sua conta, e executar os seguintes procedimentos::
	- a) acessar o menu "*Minhas inscrições*", escolher o processo desejado e selecionar a aba **Provas** e o botão *Recursos*;
	- b) preencher o campo apresentado com seus argumentos;
	- c) enviar/salvar eletronicamente o Requerimento e imprimir o Comprovante de Solicitação.
	- 43.1. Não será aceita documentação adicional para fundamentação do recurso.
	- 43.2. Admitir-se-á um único recurso por candidato.
	- 43.3. Os recursos sem a devida fundamentação, sem identificação ou interpostos por meio de e-mail, fax, correios e por procuração não serão analisados;
	- 43.4. O resultado da análise do recurso contra o **Resultado Preliminar da homologação da inscrição** será publicado **a partir do período informado no Anexo I deste Edital**, na Área do Candidato da página do Sistema de Gestão de Concursos (SGC) do IFRN: [http://processoseletivo.ifrn.edu.br](http://processoseletivo.ifrn.edu.br/).
	- 43.5. Em hipótese alguma será aceita revisão de recurso, recurso de recurso ou recurso contra o indeferimento à homologação da inscrição.
- 44. Para interpor **recurso contra o Resultado Preliminar da Análise de Histórico Escolar do Ensino Médio (AHE)**, o candidato deverá, **no dia útil seguinte à sua publicação, no horário das 10h às 23h59min,** acessar o **Portal do Candidato***,* no Sistema Gestor de Concursos (SGC) do IFRN [\(http://processoseletivo.ifrn.edu.br\)](http://processoseletivo.ifrn.edu.br/), efetivar seu *login,* fornecendo o CPF e senha informados durante o processo de criação de sua conta, e executar os seguintes procedimentos:
	- a) acessar o menu "*Minhas inscrições*", escolher o processo desejado e selecionar a aba **Provas** e obotão *Recursos*;
	- b) preencher integralmente o Requerimento, de acordo com as instruções neleconstantes;
	- c) enviar/salvar eletronicamente o Requerimento e imprimir o Comprovante de Solicitação.
	- 44.1. Admitir-se-á um único recurso por candidato.
	- 44.2. Não será aceita documentação adicional para fundamentação do recurso.
	- 44.3. Os recursos sem a devida fundamentação, com identificação ou interpostos através de fax, correio, correio eletrônico ou por procuração não serão analisados.
	- 44.4. O candidato deverá consultar no **Portal do Candidato** (http://processoseletivo.ifrn.edu.br), **a partir do período previsto no cronograma do Anexo I deste Edital**, o parecer da banca de revisão.
	- 44.5. Em hipótese alguma será aceita revisão de recurso, recurso do recurso ou recurso do **Resultado Final da Análise de Histórico Escolar do Ensino Médio (AHE)**.

## **DA CLASSIFICAÇÃO E DO RESULTADO FINAL**

- 45. O preenchimento das vagas dar-se-á através de processo classificatório e eliminatório, obedecendo à ordem decrescente dosargumentos finais dos candidatos, até o limite de vagas fixado neste edital.
- 46. Será eliminado do processo seletivo o candidato que obtiver pontuação **zero** em qualquer uma das provas: **Análise de Histórico Escolar do Ensino Médio (AHE)** ou **Entrevista Online (EO)**.
- 47. O candidato que tiver nota zero na **Análise de Histórico Escolar do Ensino Médio (AHE)** não será submetido à **Entrevista Online (EO)** e estará eliminado do processo seletivo;
- 48. O candidato terá o seu rendimento de **Argumento Final** apurado pela média ponderada de pontos da **Análise de Histórico Escolar do Ensino Médio (AHE)** e da **Entrevista Online (EO)** com os seguintes critérios de ponderação: I - Multiplica-se a nota da Análise de Histórico Escolar do Ensino Médio (AHE) por 2,0 (dois);
	- II Multiplica-se a nota da Entrevista Online (EO) por 8,0 (oito);

III - Soma-se os produtos das multiplicações descritas nos itens de I a II deste artigo e divide-se por 10 o resultado da operação, o que constituirá no Argumento Final do candidato. Conforme a fórmula:

$$
ArgumentoFinal = \frac{(AHE \times 2) + (EO \times 8)}{10}
$$

- 49. Ocorrendo o empate de argumentos finais para classificação entre os candidatos do processo seletivo, será adotado como critérios de desempate a seguinte ordem, prioritariamente:
	- a) Melhor desempenho na Entrevista Online (EO);
	- b) Melhor desempenho na Análise de Histórico Escolar do Ensino Médio (AHE);
	- c) Maior idade.
- 50. O **Resultado Final** do processo seletivo, contendo a classificação, por órgão e/ou entidades da Administração Pública Estadual, será divulgada via *internet*, nos *sites* do Portal IFRN [\(https://portal.ifrn.edu.br/\)](https://portal.ifrn.edu.br/), **a partir da data informada no Anexo I** deste Edital e ficará disponível no **Portal do Candidato** [\(http://processoseletivo.ifrn.edu.br\)](http://processoseletivo.ifrn.edu.br/). (alteração dada pela retificação 02)

#### **DAS MATRÍCULAS ONLINE**

- 51. O candidato classificado dentro das vagas disponíveis deverá se matricular **no período informado no Anexo I deste Edital**.
- 52. No ato da matrícula, o candidato deverá anexar a seguinte documentação:
	- a. 01 foto 3x4 (recente);
	- b. Carteira de identidade;
	- c. Cadastro de Pessoa Física (CPF);
	- d. Certidão de Casamento ou Nascimento;
	- e. Título de Eleitor, no caso dos maiores de 18 anos;
	- f. Certificado de Alistamento Militar, de Dispensa de Incorporação ou de Reservista, no caso dos maiores de 18 anos do sexo masculino; dispensado para:
		- os que completaram ou vão completar 18 anos após o dia 31/12/2021;
		- os maiores de 45 anos no ato do cadastramento; ou
		- os candidatos estrangeiros.
	- g. Certificado de conclusão do Ensino médio;
	- h. Parecer de equivalência de estudos da Secretaria Estadual de Educação, para os aprovados que realizaram estudos equivalentes ao Ensino Médio, no todo ou em parte, no exterior.
	- i. Declaração do setor de Recursos Humanos com informação de lotação e comprovação de efetividade decargo no Governo do Estado (a ser solicitado no setor de Recursos humanos do órgão de lotação);
	- Termo de Compromisso, conforme Anexo 3 deste Edital.
	- k. Declaração de Autorização de Desconto em Folha, conforme Anexo 4 deste Edital (modelo disponível no *site* [www.escoladegoverno.rn.gov.br\)](http://www.escoladegoverno.rn.gov.br/); e
	- l. Declaração de Autorização de Participação, assinada pela chefia imediata e pelo titular do órgão, conformeAnexo 5 deste Edital (modelo disponível no *site* [www.escoladegoverno.rn.gov.br\)](http://www.escoladegoverno.rn.gov.br/).
- 53. O candidato classificado deverá acessar o endereço eletrônico <https://sso.acesso.gov.br/login> e efetuar ocadastro.
	- 53.1. A realização da matrícula online será realizada através do endereço eletrônico [https://www.gov.br/pt-br/servicos/matricular-se-em-curso-de-educacao-superior-de-graduacao-licenciatura](https://www.gov.br/pt-br/servicos/matricular-se-em-curso-de-educacao-superior-de-graduacao-licenciatura-tecnologia-e-bacharelado-ifrn)[tecnologia-e-bacharelado-ifrn](https://www.gov.br/pt-br/servicos/matricular-se-em-curso-de-educacao-superior-de-graduacao-licenciatura-tecnologia-e-bacharelado-ifrn)
- 54. Após o cadastro, no qual deve ser realizado o preenchimento dos dados solicitados, o candidato deverá fazer o *upload* da documentação listada no item 52 deste edital.
	- 54.1. A documentação deverá estar em formato .docx, doc, pdf, jpg, jpeg ou png, com o máximo de 5Mbpor arquivo.

#### 55. **No último dia, as matrículas online só poderão ser realizadas até as 17 horas.**

- 56. Nenhuma matrícula online será homologada imediatamente após o envio da documentação. As matrículas feitas de modo online passarão por uma avaliação.
	- 56.1. No caso de a documentação estar completa e perfeitamente legível, a homologação da matrícula será dada e o candidato receberá uma notificação pelo e-mail cadastrado.
	- 56.2. Em caso de haver algum erro ou ilegibilidade da documentação apresentada, poderá ser solicitado aocandidato os devidos ajustes, o qual será notificado, **exclusivamente**, pelo e-mail cadastrado no SGC.
	- 56.3. O candidato a quem for solicitado ajustes na documentação e deixar de corrigi-la dentro do prazoestabelecido pelo item 51 será considerado desistente, perdendo o direito à vaga no certame.
- 57. A prestação de informação falsa pelo estudante, apurada posteriormente à matrícula, em procedimento que lhe assegure o contraditório e a ampla defesa, ensejará o cancelamento de sua matrícula nesta Instituição Federal de Ensino, sem prejuízo das sanções penais cabíveis.

#### **DO PREENCHIMENTO DAS VAGAS REMANESCENTES**

58. As vagas não preenchidas decorrentes da não realização no período de matrícula de candidato aprovado ou da não

apresentação da documentação exigida, toda e de uma só vez, acarretarão tantas convocações quantas necessárias, dentre os candidatos habilitados em lista de espera de acordo com o processo classificatório estabelecido neste Edital.

- 59. As chamadas para o preenchimento das vagas remanescentes, quando houverem, serão efetuadas até 5 (cinco) dias úteis após o período de matrícula.
- 60. As vagas remanescentes serão preenchidas obedecendo-se ao processo de classificação estabelecido neste Edital até o total preenchimento das vagas ofertadas.
- 61. A convocação para a matrícula dos candidatos reclassificados será realizada através de publicação de lista de convocados pelo Diretor Geral do *Campus* Natal – Zona Leste*,* na página do próprio *campus, https://ead.ifrn.edu.br/portal/,* ou, complementarmente, através de telefonema e/ou e-mail, de acordo com os dados informados pelos candidatos no momento da inscrição*.*
- 62. Os candidatos terão 2 (dois) dias úteis após a publicação da lista de convocados de que trata o item 61 deste Edital, para efetuar sua matrícula.
- 63. Os candidatos que não comparecerem no período publicado na convocação serão eliminados do processo seletivo.

### **DAS DISPOSIÇÕES FINAIS**

- 64. A inscrição do candidato implicará a aceitação total e incondicional das normas e instruções constantes neste Edital, bem como da Organização Didática e demais normas da Escola de Governo.
- 65. É de inteira responsabilidade do candidato acompanhar a publicação do resultado da etapa do Processo Seletivo no **Portal do Candidato***,* no Sistema Gestor de Concursos (SGC) do IFRN [\(http://processoseletivo.ifrn.edu.br\)](http://processoseletivo.ifrn.edu.br/) e no *site* [www.escoladegoverno.rn.gov.br.](http://www.escoladegoverno.rn.gov.br/)
- 66. A inexatidão ou irregularidade de informações, ainda que constatadas posteriormente, eliminará o candidato do processo seletivo, declarando-se nulos todos os atos decorrentes de sua inscrição.
- 67. O candidato se responsabilizará pela veracidade de todas as informações prestadas sob pena de responder administrativa, civil e criminalmente, nos termos do Art. 299 do Código Penal, e de tornar nulos sua inscrição e todos os atos dela decorrentes, conforme dispõe o Art. 167 do Código Civil.
- 68. Este Edital entra em vigor a partir da data de sua publicação, sendo válido apenas para este Processo Seletivo, revogadas as disposições em contrário.

Natal/RN, 20 de junho de 2022.

**DANTE HENRIQUE MOURA** Pró-Reitor de Ensino

## **Anexo ao EDITAL Nº. 24/2022-PROEN/IFRN Anexo 1 – CRONOGRAMA DE EXECUÇÃO**

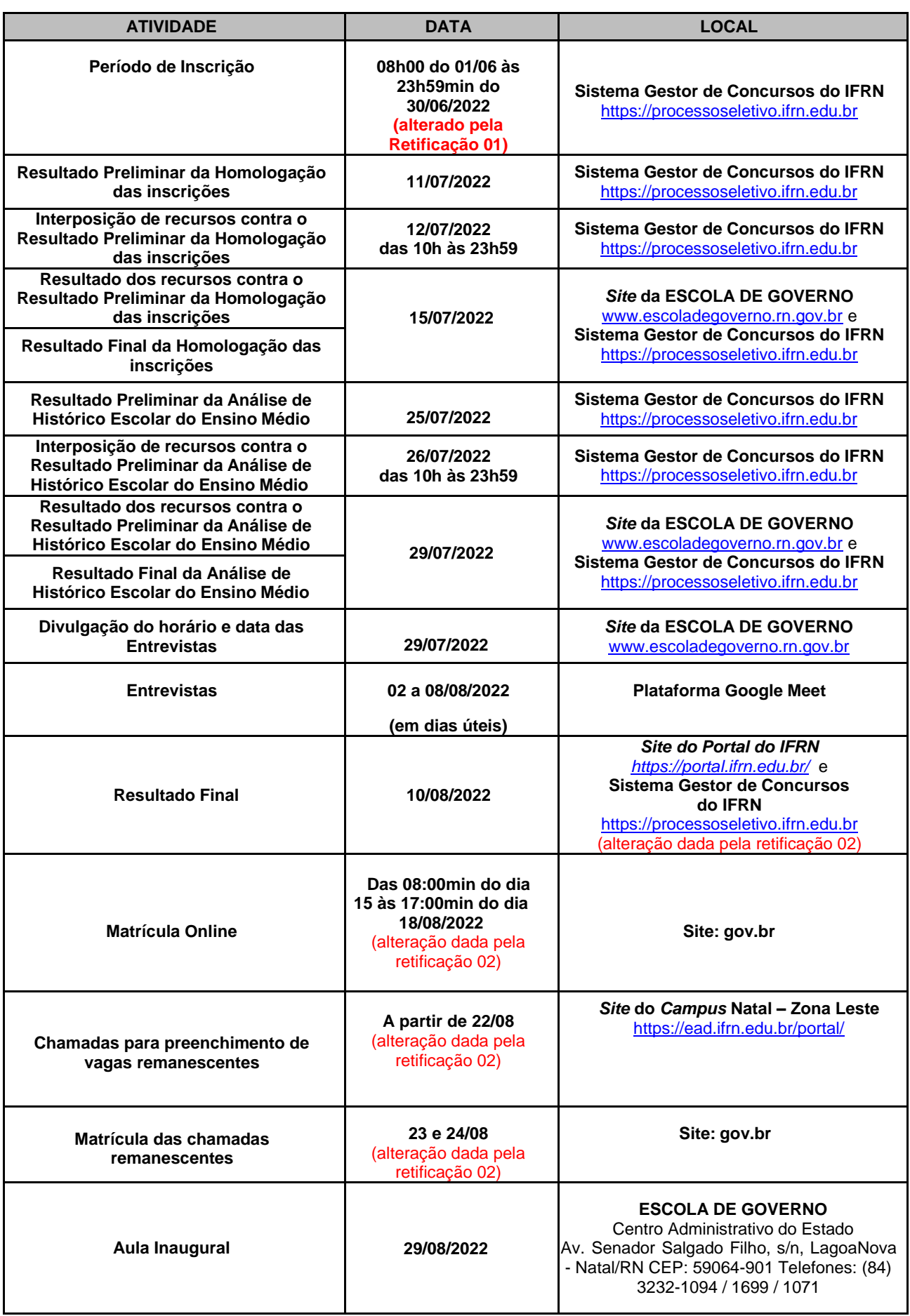

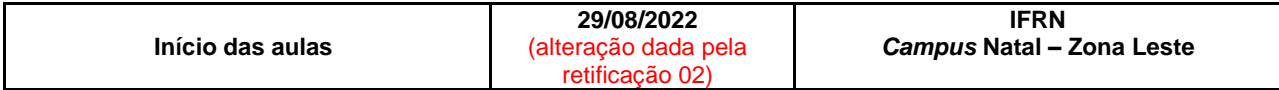

## **Anexo ao EDITAL Nº. 24/2022-PROEN/IFRN Anexo 2 – INFORMAÇÕES PROFISSIONAIS E JUSTIFICATIVA PARA SELEÇÃO DO CURSO DE GRADUAÇÃO TECNOLOGICA EM GESTÃO PÚBLICA – CONVÊNIO EGRN/SEAD/IFRN**

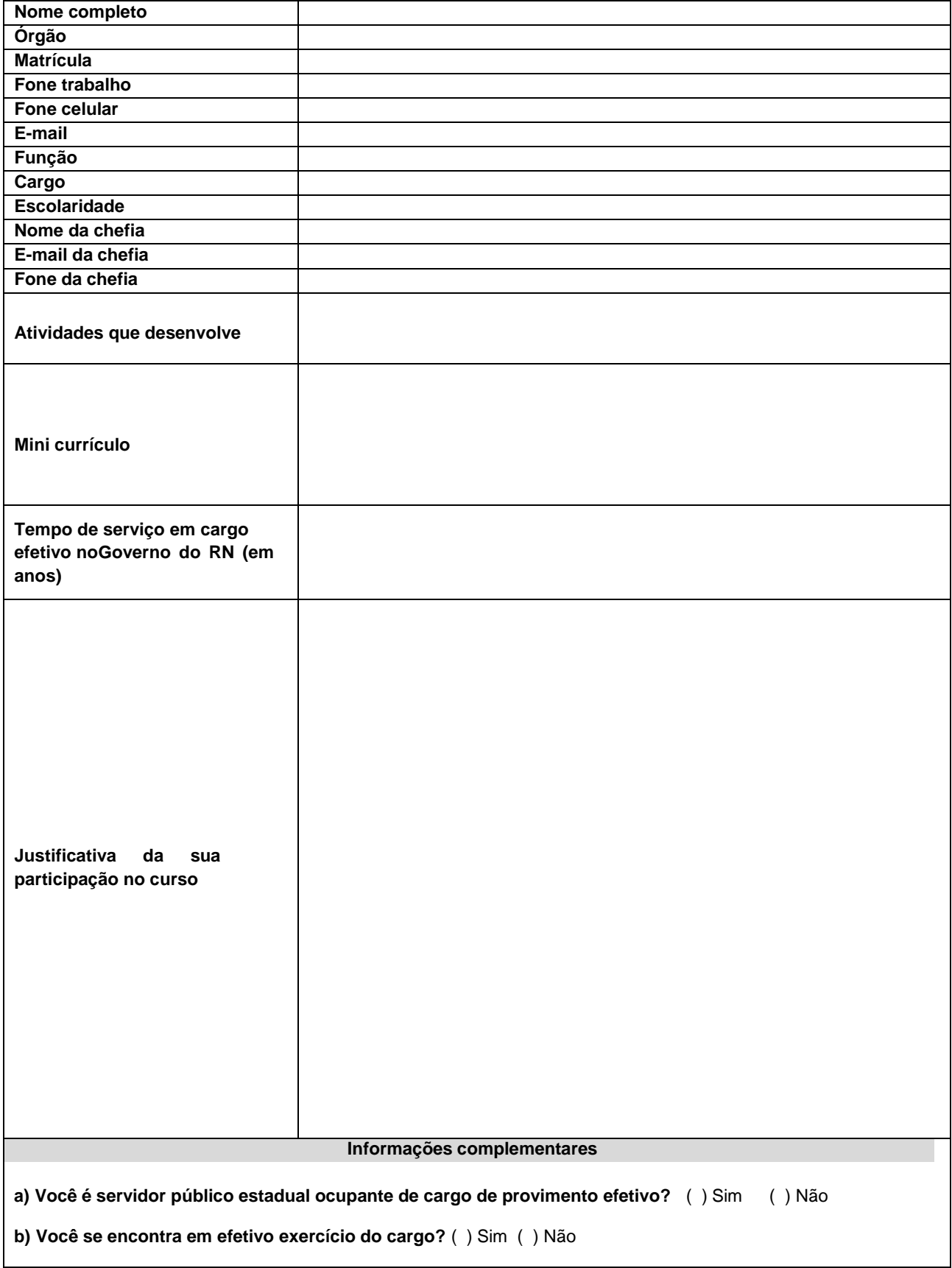

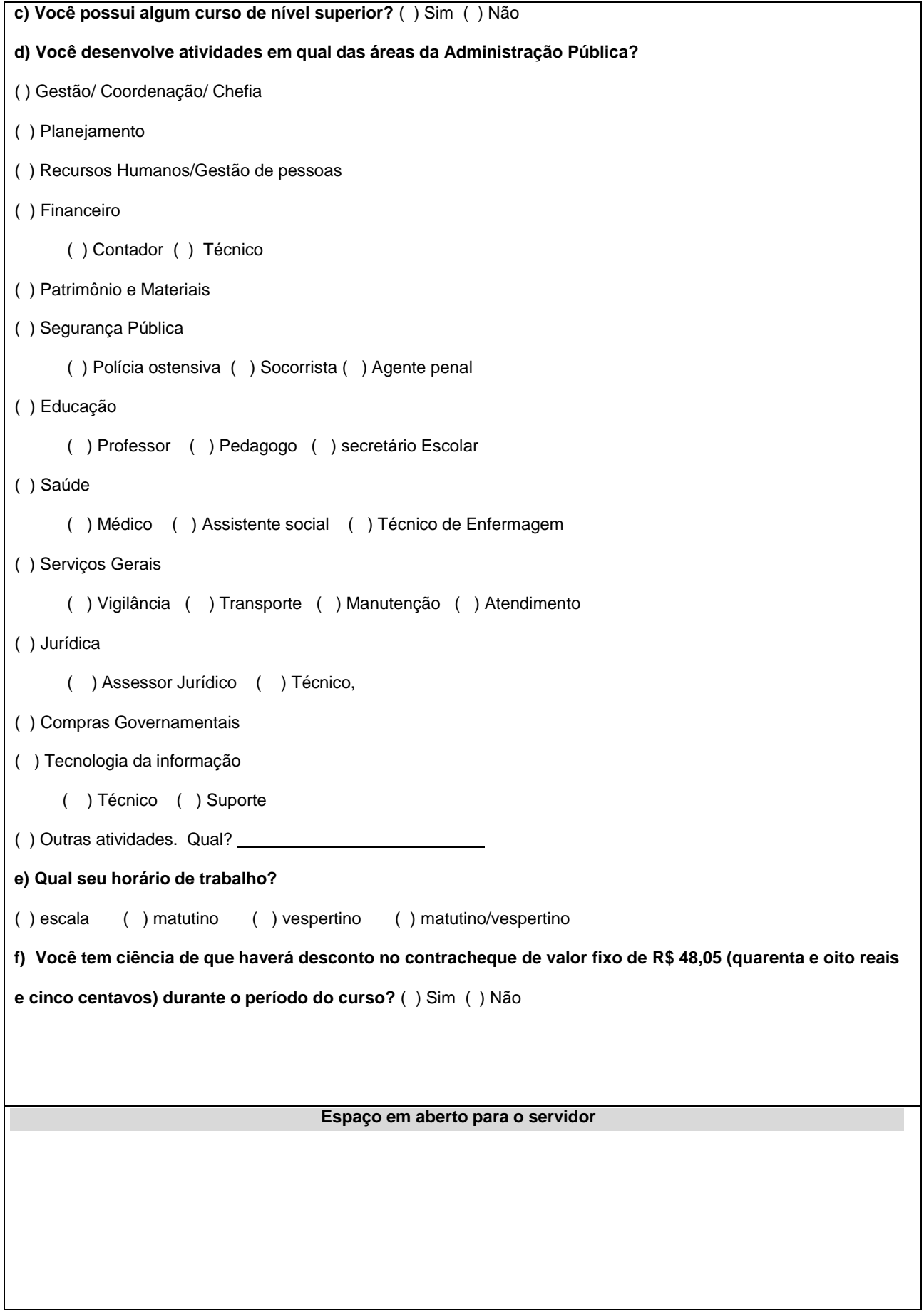

#### **Anexo ao EDITAL Nº. 24/2022-PROEN/IFRN Anexo 3 – TERMO DE COMPROMISSO**

### **ESTADO DO RIO GRANDE DO NORTE SECRETARIA DE ESTADO DA ADMINISTRAÇÃO ESCOLA DE GOVERNO CARDEAL DOM EUGENIO DE ARAÚJO SALES**

### **TERMO DE COMPROMISSO**

Declaro para os devidos fins, que eu, **que externa a contra a contra a contra a contra a contra a**, aluno(a) devidamente matriculado(a) no **CURSO SUPERIOR DE TECNOLOGIA EM GESTÃO PÚBLICA,** tenho ciência das obrigações inerentes à qualidade de aluno, e nesse sentido, COMPROMETO-ME a respeitar as seguintes cláusulas:

I – Dedicação às atividades do curso;

II – Comprovação de desempenho acadêmico satisfatório, consoante as normas definidas pela entidade promotora do curso;

III – Ser responsável pelas despesas decorrentes de reprovação em qualquer disciplina do curso;

IV – Nas hipóteses de abandono, desistência ou trancamento e matrícula sem justificativa aceita pelo Secretário de Estado da Administração, o servidor beneficiado reembolsará a Secretaria de Estado da Administração, do custo unitáriode sua vaga no Curso de Especialização em Políticas Públicas, do valor relativo a todos os módulos do curso, conforme consta em edital;

V – O servidor beneficiado com o custeio do Curso Superior de Tecnologia em Gestão Pública, não pode se desligar do Serviço Público Estadual antes de decorridos dois (02) anos do término do curso, conforme consta em edital, salvo mediante prévio ressarcimento da despesa dele decorrente, a crédito da conta do Fundo de Desenvolvimento do Sistema de Pessoal do Estado (FUNDESPE).

Natal/RN, de de ...

Assinatura do Servidor

NOME COMPLETO: ORGÃO DE LOTAÇÃO: MATRÍCULA: CPF:

### **Anexo ao EDITAL Nº. 24/2022-PROEN/IFRN Anexo 4 – AUTORIZAÇÃO DE DESCONTO EM FOLHA**

# **ESTADO DO RIO GRANDE DO NORTE SECRETARIA DE ESTADO DA ADMINISTRAÇÃO ESCOLA DE GOVERNO CARDEAL DOM EUGENIO DE ARAÚJO SALES**

## **AUTORIZAÇÃO DE DESCONTO EM FOLHA**

Declaro para todos os fins, que eu, , aluno(a) devidamente matriculada no **CURSO SUPERIOR DE TECNOLOGIA EM GESTÃO PÚBLICA**, autorizo desconto em minha remuneração, em folha de pagamento, do valor correspondente a 10% (dez por cento) do custo unitário por aluno matriculado no referido curso. Este valor corresponde a R\$ 48,05 (quarenta e oito reais e cinco centavos) mensais a ser creditado na conta do FUNDESPE, durante o período de realização do curso de 30 (trinta) meses.

Natal/RN, de de .

Assinatura do Servidor

NOME COMPLETO: ORGÃO DE LOTAÇÃO: MATRÍCULA: CPF:

### **Anexo ao EDITAL Nº. 24/2022-PROEN/IFRN Anexo 5 – AUTORIZAÇÃO DA CHEFIA**

#### **ESTADO DO RIO GRANDE DO NORTE SECRETARIA DE ESTADO DA ADMINISTRAÇÃO ESCOLA DE GOVERNO CARDEAL DOM EUGENIO DE ARAÚJO SALES**

## **AUTORIZAÇÃO DE PARTICIPAÇÃO**

Autorizo, perante a Escola de Governo Cardeal Dom Eugênio de Araújo Sales, da Secretaria de Estado da Administração, a participação do servidor **contract and the example of the example of the example of the example of the example of the example of the example of the example of the example of the example of the example of the example of the example of the** 

ocupante do cargo de provimento efetivo de **contra de contra de contra de contra de de** , do Quadro de

Pessoal deste Órgão, para participar do Curso Superior de Graduação Tecnológica em Gestão Pública no período de 2022/2024.

Natal/RN, de ... de ... de ... de ... de ... de ... de ... de ... de ... de ... de ... de ... de ...

Chefia imediata

Gestor do Órgão

NOME COMPLETO: ORGÃO DE LOTAÇÃO: MATRÍCULA: CPF:

# **Anexo ao EDITAL Nº. 24/2022-PROEN/IFRN ANEXO 6 – TABELA DE EQUIVALÊNCIA ENCCEJA**

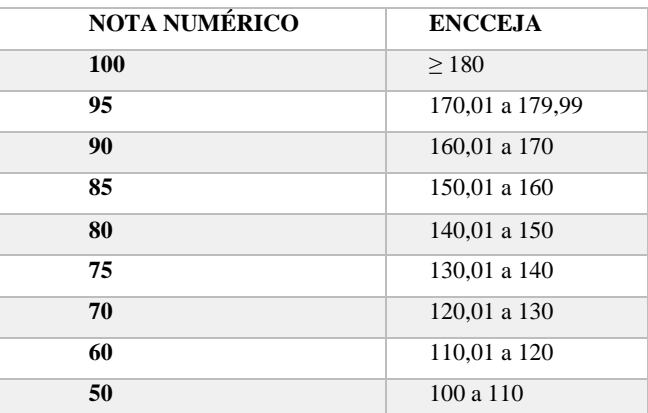

## **Anexo ao EDITAL Nº24/2022-PROEN/IFRN**

# **ANEXO 7 – TABELA EQUIVALÊNCIA PARA HISTÓRICOS EXPEDIDOS COM CONCEITOS**

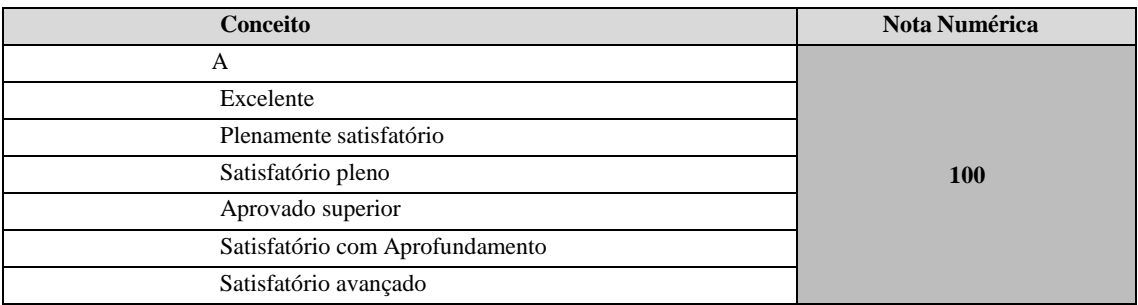

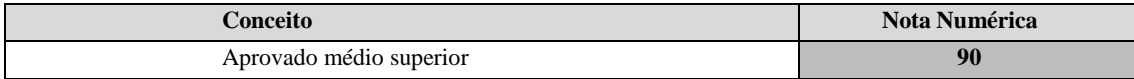

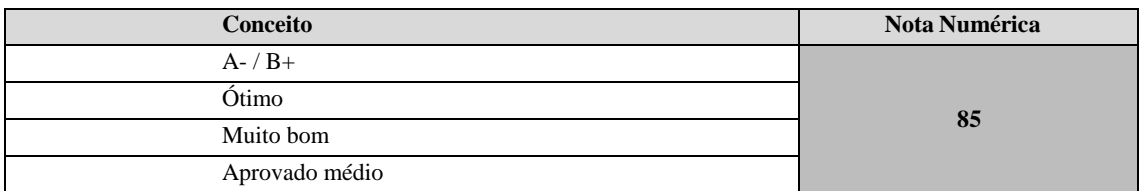

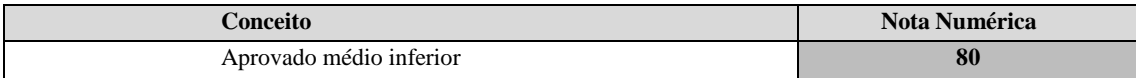

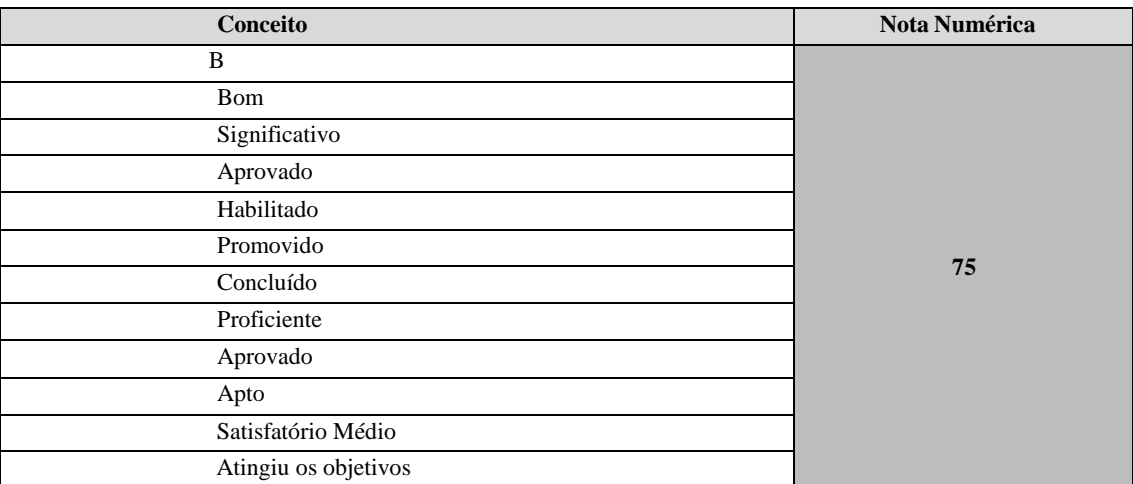

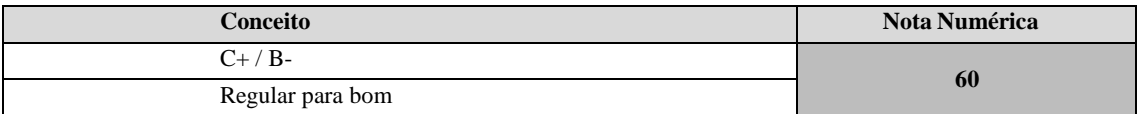

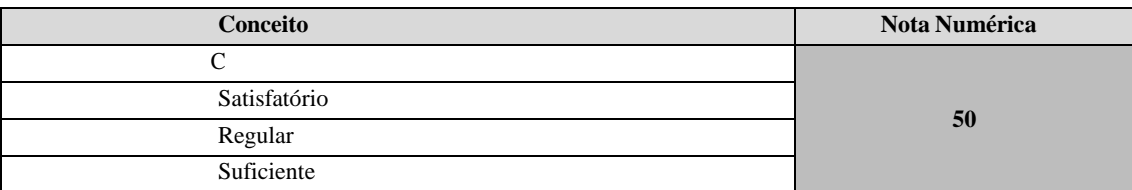

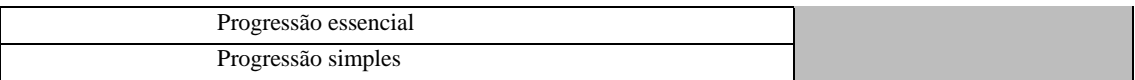

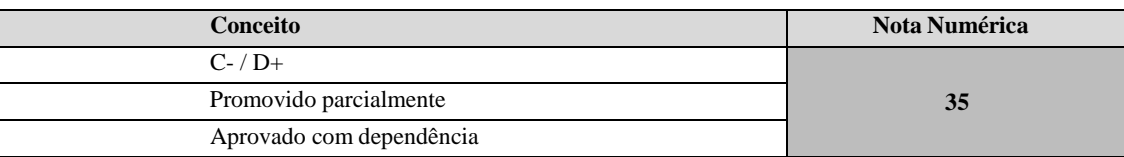

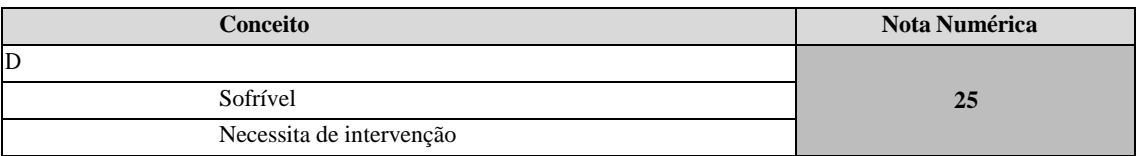

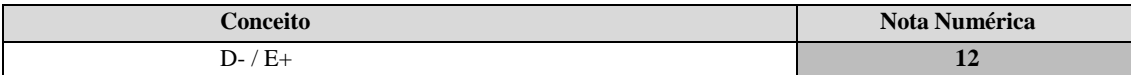

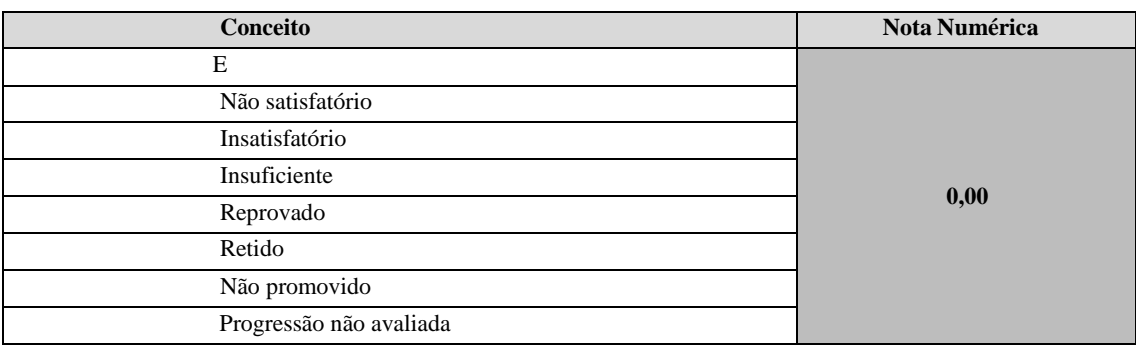

$$
N_{SGC} = \frac{(N_E - 400)}{15} + 60
$$

*Onde:*

Corresponde à nota para registro no SGC Corresponde ànota do ENEM

OBS. Utilizar a nota da área de Códigos e Linguagens para a disciplina de Língua Portuguesa